**Міністерство освіти і науки України Одеський національний технологічний університет Інститут комп'ютерних систем і технологій "Індустрія 4.0" ім.П.Н.Платонова**

# **«ІНФОРМАЦІЙНІ ТЕХНОЛОГІЇ І АВТОМАТИЗАЦІЯ – 2022»**

### *МАТЕРІАЛИ XV МІЖНАРОДНОЇ НАУКОВО-ПРАКТИЧНОЇ КОНФЕРЕНЦІЇ*

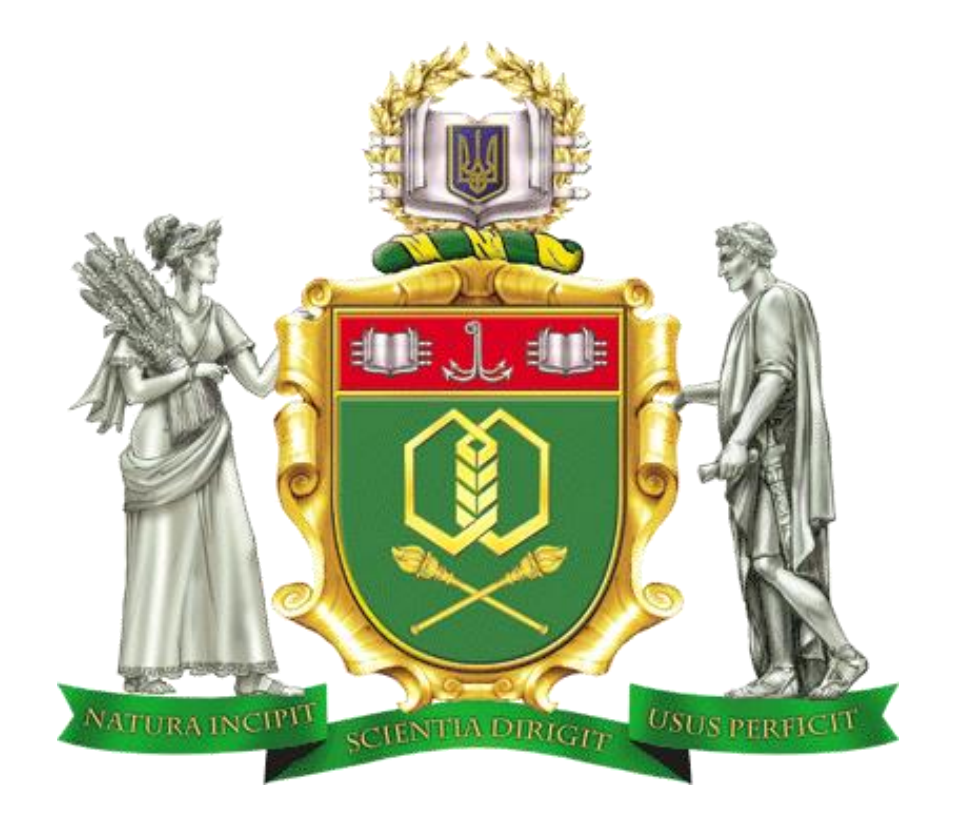

20 - 21 ЖОВТНЯ 2022 р.

м.ОДЕСА

**MINISTRY OF EDUCATION AND SCIENCE OF UKRAINE ODESSA NATIONAL UNIVERSITY OF TECHNOLOGY INSTITUTE OF COMPUTER SYSTEMS AND TECHNOLOGIES "INDUSTRY 4.0" NAMED AFTER P.N. ПЛАТОНОВА**

## **«INFORMATION TECHNOLOGIES AND AUTOMATION– 2022»**

### *PROCEEDINGS OF THE XV INTERNATIONAL SCIENTIFIC AND PRACTICAL CONFERENCE*

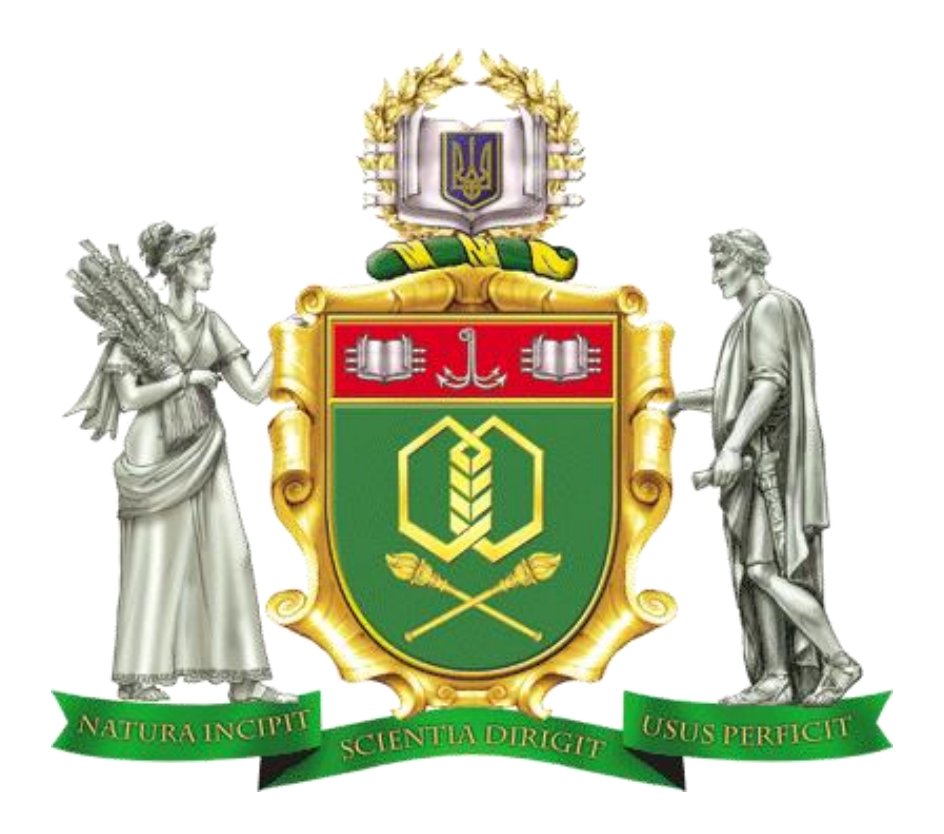

**OCTOBER 20 - 21, 2022**

**ODESSA** 

#### **Організаційний комітет конференції Organizational committee of the conference**

#### **Голова Supervisor**

Єгоров Б.В., проф. (Одеса)

#### **Заступники голови Deputy Chairmen**

Поварова Н.М., доц. (Одеса, Україна) Хобін В.А., проф. (Одеса, Україна) Котлик С.В., доц. (Одеса, Україна)

#### **Члени комітету Committee members**

Panagiotis Tzionas prof. (Thessaloniki, Greece) Qiang Huang, prof. (Los Angeles C.A., USA) Yangmin Li, prof (Macao, China) Артеменко С.В., проф., (Одеса, Україна) Романюк О.Н., проф. (Вінниця, Україна) Грабко В.В., проф. (Вінниця, Україна) Єгоров В.Б., д.т.н. (Одеса, Україна) Жученко А.І., проф. (Київ, Україна) Ладанюк А.П., проф. (Київ, Україна) Лисенко В.Ф., проф. (Київ, Україна) Любчик Л.М., проф. (Харків, Україна) Палов І., проф. (Русе, Болгарія) Плотніков В.М., проф. (Одеса, Україна) Стовкова В.Д., доц. (Тракия, Болгарія) Суслов В., доц. (Кошалін, Польща) Артем'єв П., проф. (Ольштин, Польща) Судацевські В., доц. (Кишинів, Молдова) Аманжолова С., доц. (Алмати, Казахстан)

УДК 004.01/08

Інформаційні технології і автоматизація – 2022 / Матеріали XV міжнародної науково-практичної конференції. Одеса, 20-21 жовтня 2022 р**.** - Одеса, Видавництво ОНТУ, 2022 р. – 246 с.

Збірник включає матеріали доповідей учасників конференції, які об'єднані за тематичними напрямками конференції.

Збірник буде корисним як для фахівців і працівників фірм, зайнятих в області ІТ, так і для викладачів, магістрів і студентів вищих навчальних закладів, які навчаються за напрямами і спеціальностями програмного забезпечення, обчислювальної техніки і автоматизованих систем, прикладної математики та обробки інформації, буде корисним професіоналам комп'ютерного моделювання та розробки комп'ютерних ігор.

Результати досліджень у збірнику представляють собою своєрідний зріз сучасного стану справ в перерахованих галузях знань, який може допомогти як фахівцям, так і студентам університетів скласти загальну картину розвитку інформаційних технологій та пов'язаних з ними питань.

Наукові праці згруповані за напрямками роботи конференції та наведені в алфавітному порядку прізвищ авторів.

Матеріали (тези доповідей) друкуються в авторській редакції. Відповідальність за якість та зміст публікацій несе автор.

Рекомендовано для публікації Вченою Радою навчально-наукового інституту комп'ютерних систем і технологій «Індустрія 4.0» ім. П.М. Платонова ОНТУ від 27.10.2022 р., протокол № 2.

Матеріали подано українською та англійською мовами. Редактор збірника Котлик С.В.

©Одеський національний технологічний університет, 2022

УДК 004.42

**КОМП'ЮТЕРНА ПРОГРАМА ДЛЯ РОЗРОБКИ ТЕМАТИЧНИХ КРОСВОРДІВ Романюк О.Н., Громова Л. П., Романюк О.В., Рейда О.М.** (rom8591@gmail.com, lgromova@vntu.edu.ua, romaniukoksanav@gmail.com, alexreyda@gmail.com, (mashaboicova@gmail.com, boltach.svetlana@gmail.com) *Вінницький національний технічний університет (Україна)* **Котлик С.В.(** sergknet@gmail.com) *Одеський національний технологічний університет (Україна)*

*Розглянуто особливості використання кросвордів у навчальному процесі. Описано розроблену програму для розроблення тематичних кросвордів.*

Застосування кросвордів [1-4], їх, рішення сприяє розвитку мислення студентів, вчить чітко, логічно та лаконічно висловлювати свої думки. Кросворди по суті є інтелектуальними іграми, призначеними для розвитку ерудиції, розширення словникового запасу, тренування пам'яті, уваги.

Використання кросвордів у навчальному процес [1-4]:

• стимулює пізнавальну активність (студенти за власним бажанням починають звертатися за допомогою до підручників, додаткових посібників та іншої літератури;

• розширює світогляд, збагачує лексикон новими словами, термінами;

• розвиває логічне мислення та пам'ять, творчі здібності;

• підвищує грамотність.

Вивчаючи новий навчальний матеріал студент опановує різні смислові поняття: терміни, умовні позначення, формули, закони, визначення і т.д. Засвоєння матеріалу може бути успішним лише якщо засвоєно знаково-понятійний матеріал

Перевага кросвордів полягає в тому, що вони вносять у пізнавальний процес ігровий елемент, активізують розумову діяльність, стимулюють свідомий пошук у галузі, що вивчається. З іншого боку, кросворд можна розглядати як розумову гімнастику, тренувальний засіб у розвиток математичного мислення.

Інтелектуальні ігри взагалі, а кросворди у тому числі, не лише надають особливий, цікаво-мотиваційний аспект процесу навчання, а й сприяють розвитку пошуково-творчих здібностей застосовувати свої знання, швидко орієнтуватися у набутих відомостях. Вони служать чудовим тренінгом розумової діяльності, дають можливість студенту самовираження, доставляючи задоволення правильними відповідями.

У процесі вивчення дисциплін студенти стикаються із термінологією предметної галузі. Засвоєння нових термінів на рівні розуміння потребує значно більших витрат часу та зусиль, ніж їх механічне запам'ятовування Але, як свідчить досвід, особа, яка розуміє суть спеціальних термінів і впевнено ними користується, набагато швидше засвоює навчальний матеріал.

Привнесення ігрового елемента робить процес навчання нетрадиційним, цікавим і ефективним.

Застосування НТК забезпечує такі умови:

1. Достатнє мотивування студентів для роботи на найкращий кінцевий результат, в даному випадку –повністю розгаданий кросворд-тест;

2. Позитивну емоційну обстановку під час навчання;

3. Наявність елементів змагальності між студентами для активізації пізнавальної діяльності;

Авторами розроблено комп'ютерну програму для складання тематичних кросвордів. На рисунку 1 зображено зовнішній вигляд інтерфейсу програми.

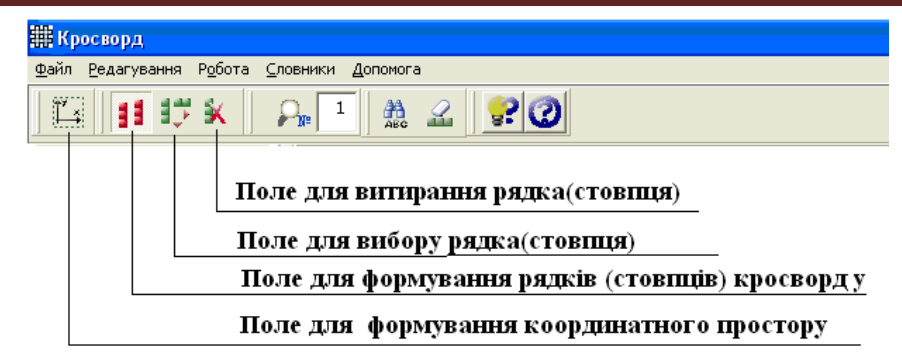

Рисунок 1 –Зовнішній вигляд інтерфейсу користувача

Програма дає можливість розробити графічну решітку. Для цього є можливість завдання розміру координатного простору шляхом визначення кількості квітинок по горизонталі та вертикалі.

Для формування рядків (стовпців) кросворду вибирається відповідна опція. Для формування структурного елементу кросворду в координатному просторі натискається клавіша миші на початкову точку елементу і здійснюється відповідне переміщення до моменту натискання (рис . 2)

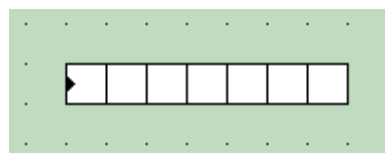

Рисунок 2 – Поле для формування рядка кроссворду

При формування графічної решітки (рис. 3) важливо забезпечити симетричність кросворду. Ця вимога бажана, але не обов'язкова.

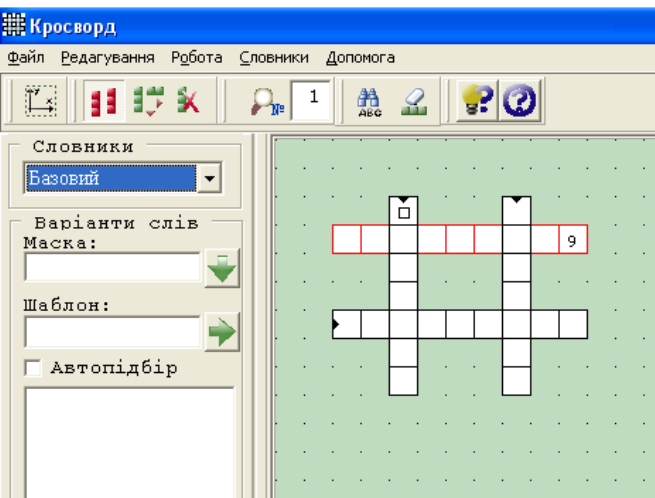

Рисунок 3 – Формування трафарету

 Пошук слів може відбуватись автоматично (при вибраній опції "Автопошук"), або в ручному режимі при натисканні клавіші "Пошук слова". Якщо в словнику слова не знайдено, то програма надає можливість самому ввести слово, при цьому слово вводиться по масці, що не дає можливість помилково ввести слово. Дане слово можливо стерти за допомогою відповідної клавіші, або нажавши клавішу DEL.

Перед початком розробки словника вибирається відповідний словник, що забезпечить вибір слід даного тематичного напрямку. Після формування трафарету кросворду відбувається вибір слів. Для цього активізується відповідний рядок (стовпець). Після цього формується база можливих слів (рис. 4)

Користувач обирає слово для трафарету. При цьому раніше вибрані слова для інших рядків(стовпців) є перешкодою при виборі слова.

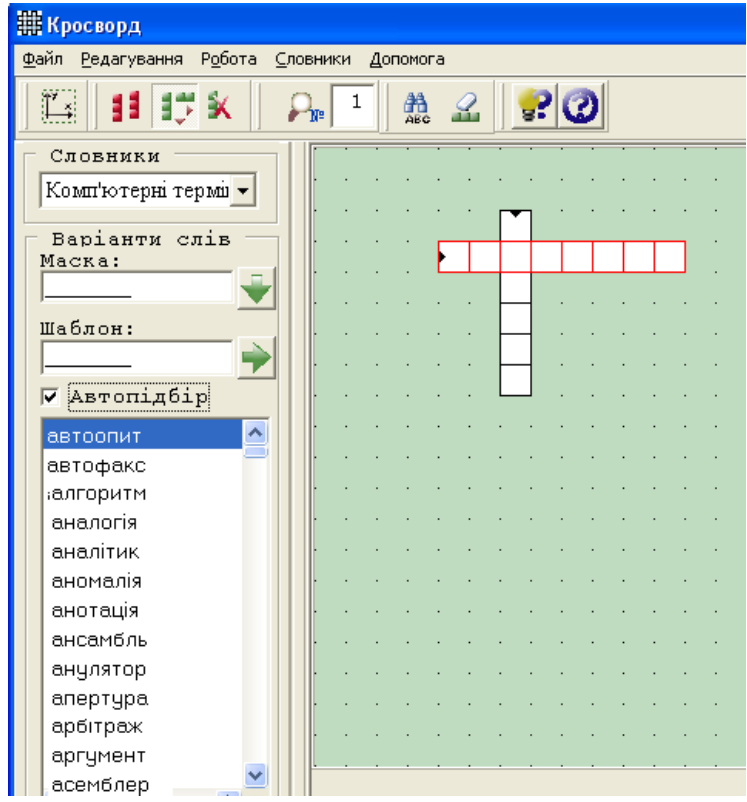

Рисунок 4 – Вибір слів

Станом на сьогодні створено складається чотири тематичні словники: словник загальної лексики, словник власних імен, словник географічних назв і комп'ютерний. Також існує словник користувача, до якого можна підключити власний словник. Розроблення нових словників і збільшення обсягів продовжується. Для цього розробляється відповідна програма.

Словники можна поповнювати за допомого створеного редактора словників: з текстового файлу в середовищі Windows або за допомогою текстового редактора створеної програми.

Питання в кросворда сформульовано чітко і виключають подвійне тлумачення.

Наведено відповіді (рис. 5), які призначені для перевірки правильності рішення кросворду і дають можливість ознайомитися з правильними відповідями на невирішені позиції, що сприяє вирішенню однієї з основних завдань розгадування кросвордів підвищення ерудиції та збільшення словникового запасу.

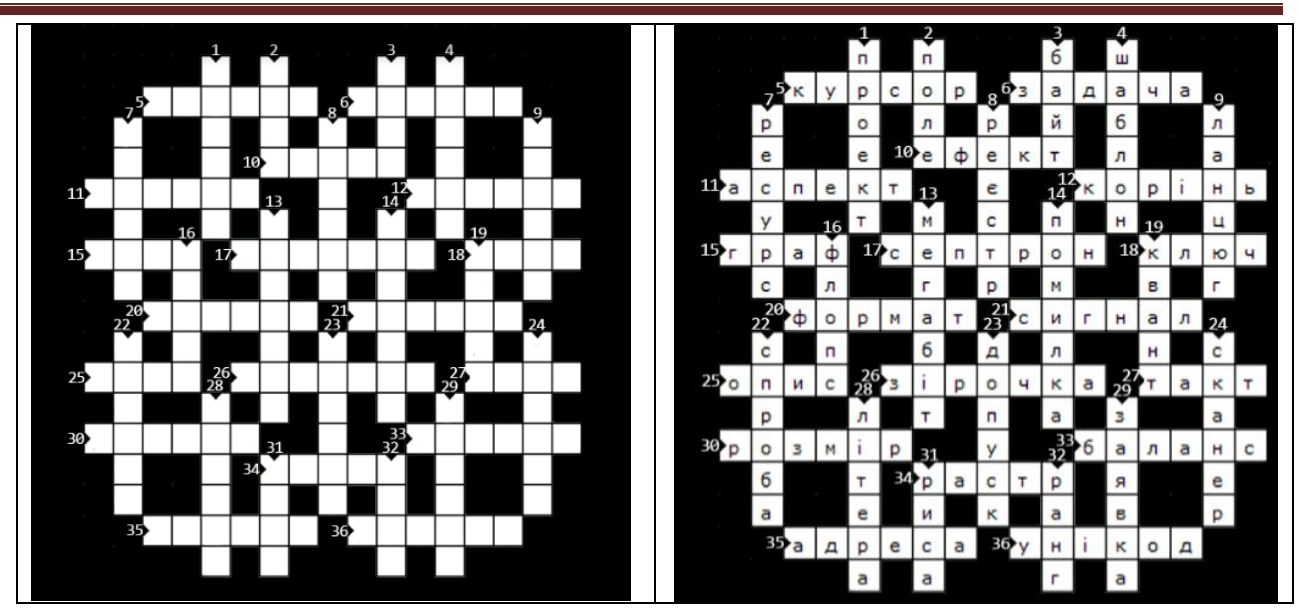

Рисунок 5 – Приклад заповненого кросворду

Розроблена комп'ютерна програма дає можливість автоматизувати розробку тематичних кросвордів.

#### **Список використаної літератури**

1. [Стефанович Т. О.](http://www.irbis-nbuv.gov.ua/cgi-bin/irbis_nbuv/cgiirbis_64.exe?Z21ID=&I21DBN=UJRN&P21DBN=UJRN&S21STN=1&S21REF=10&S21FMT=fullwebr&C21COM=S&S21CNR=20&S21P01=0&S21P02=0&S21P03=A=&S21COLORTERMS=1&S21STR=%D0%A1%D1%82%D0%B5%D1%84%D0%B0%D0%BD%D0%BE%D0%B2%D0%B8%D1%87%20%D0%A2$) Тематичний кросворд як інтерактивний засіб вивчення термінології навчальної дисципліни / Т. О. Стефанович // [Вісник Національного університету "Львівська](http://www.irbis-nbuv.gov.ua/cgi-bin/irbis_nbuv/cgiirbis_64.exe?Z21ID=&I21DBN=UJRN&P21DBN=UJRN&S21STN=1&S21REF=10&S21FMT=JUU_all&C21COM=S&S21CNR=20&S21P01=0&S21P02=0&S21P03=IJ=&S21COLORTERMS=1&S21STR=%D0%9629409:%D0%90:%D0%86%D0%BD%D1%84%D0%BE%D1%80%D0%BC.%D0%B2%D0%B8%D1%89.%D0%BD%D0%B0%D0%B2%D1%87.%D0%B7%D0%B0%D0%BA%D0%BB.)  [політехніка". Інформатизація вищого навчального закладу.](http://www.irbis-nbuv.gov.ua/cgi-bin/irbis_nbuv/cgiirbis_64.exe?Z21ID=&I21DBN=UJRN&P21DBN=UJRN&S21STN=1&S21REF=10&S21FMT=JUU_all&C21COM=S&S21CNR=20&S21P01=0&S21P02=0&S21P03=IJ=&S21COLORTERMS=1&S21STR=%D0%9629409:%D0%90:%D0%86%D0%BD%D1%84%D0%BE%D1%80%D0%BC.%D0%B2%D0%B8%D1%89.%D0%BD%D0%B0%D0%B2%D1%87.%D0%B7%D0%B0%D0%BA%D0%BB.) - 2013. - № 775. - С. 35-38. 2. Інтерактивні методи навчання (загол. з екрану). URL:

https://sites.google.com/site/nmcmyk/naukova-dialnist/interaktivnimetodi-navcanna. (дата звернення – 01.12.2020).

3. Брославська Г.М. Використання інформаційно-комунікаційних технологій у професійній освіті / Брославська Г. М// Матеріали VІ Всеукраїнська науково-практична Інтернет-конференції «Актуальні проблеми та перспективи технологічної і професійної освіти», -с. 6-9.

4. Ємонакова О. О. Кросворд – як ігровий метод навчання / О. О. Ємонакова // Розвиток методологічних основ вищої освіти в ОНАХТ : матеріали 48-ї наук.-метод. конф., Одеса, 12- 13 квіт. 2017 р. / Одес. нац. акад. харч. технологій. – Одеса, 2017. – С. 163.

УДК 004.92

### **ДОСЛІДЖЕННЯ ТЕХНОЛОГІЇ NANITE НА РУШІЇ ДЛЯ РОЗРОБКИ КОМП'ЮТЕРНИХ ІГОР UNREAL ENGINE 5**

**Тумбрукакі В.В., Ломовцев П.Б.** (tumbrik888@gmail.com) *Одеський національний технологічний університет*

*В роботі розглядається питання застосування інформаційної технології Nanite з метою підвищення ефективності роботи, а саме, зменшення витраченого часу на створення 3D-моделі та підвищення продуктивності гри за допомогою нових методів обробки об'єктів з технологією Nanite на платформі Unreal Engine 5. Завдяки використання*